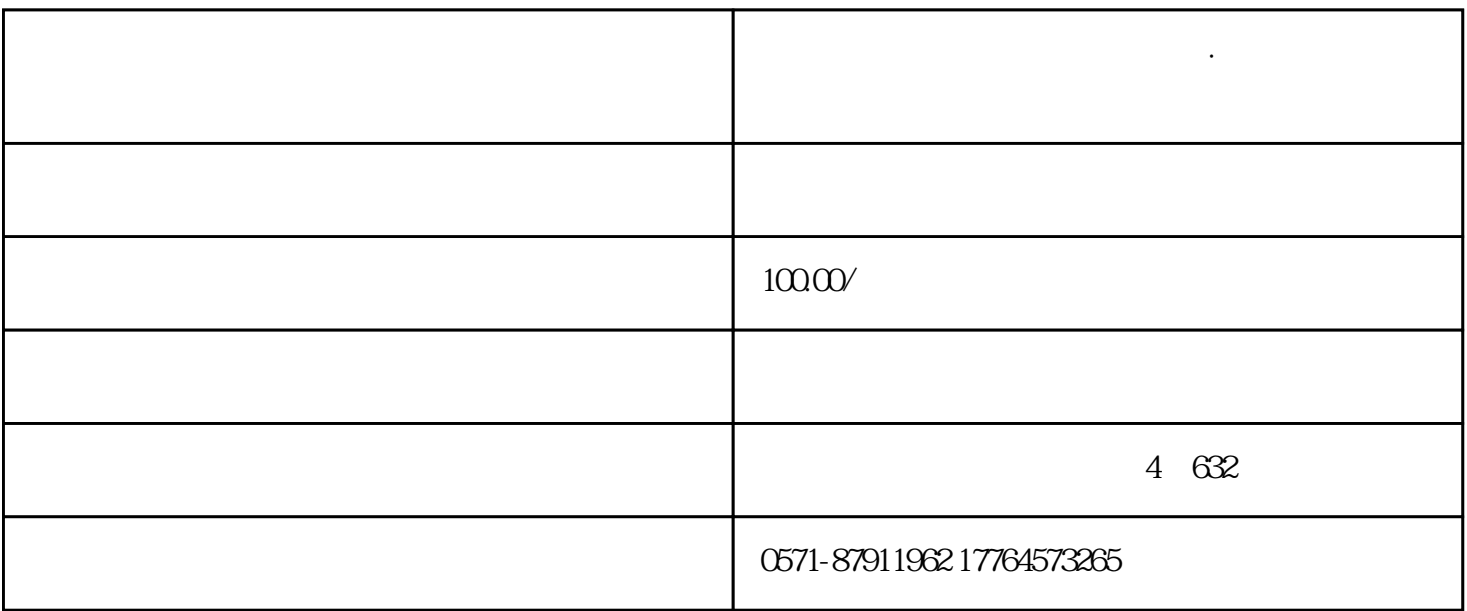

 $\mathcal{A}(\mathcal{A})=\mathcal{A}(\mathcal{A})=\mathcal{$ 

勾选"用人单位业务"功能,点击【浏览】按钮可更换安装路径,也可使用默认路径安装。点击【立即

 $\frac{1}{2}$  and  $\frac{1}{2}$  . The contract of the contract of the contract of the contract of the contract of the contract of the contract of the contract of the contract of the contract of the contract of the contract of the

 $\sim$ 

**杭州财务咨询注册公司代理记账·如何安装社会保险费管理客户端和**

注:纳税人识别号一般为单位的18位统一社会信用代码,未办理"五证合一"、"三证合一"的单位为1  $5$  $\frac{1}{2}$ , where  $\frac{1}{2}$ 

 $-$  6 6 6 0  $12345"$   $123450"$ 

 $\alpha$ 

 $\frac{a}{\sqrt{a}}$ , where  $\frac{a}{\sqrt{a}}$